## **Blackberry - Force manual reconnection**

Open the application menu and select "Connect"

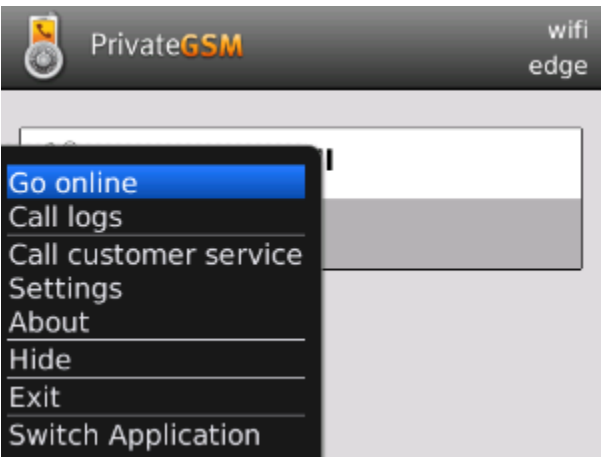